# **Recurrent Neural Networks (RNN)**

A family of neural architectures *We repeatedly* 

**Core idea:** Apply the same weights

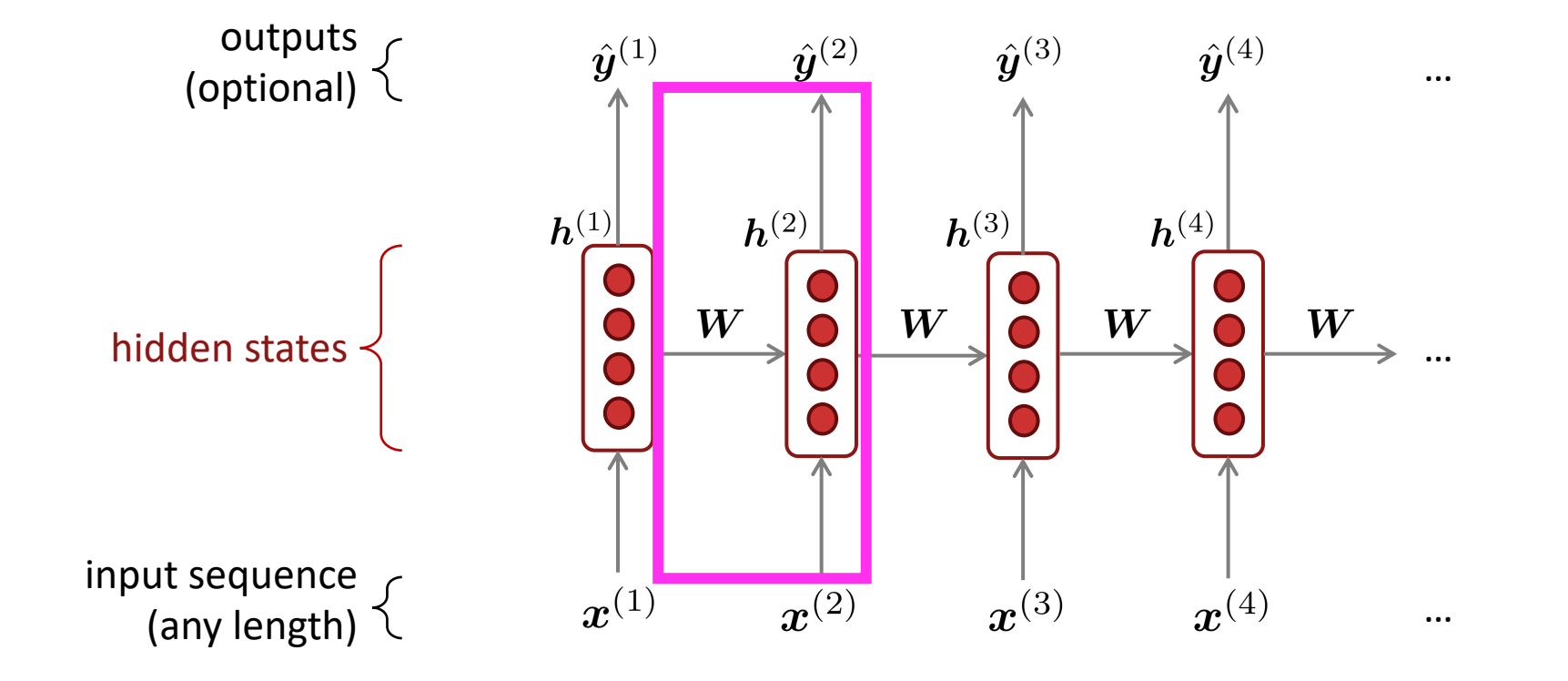

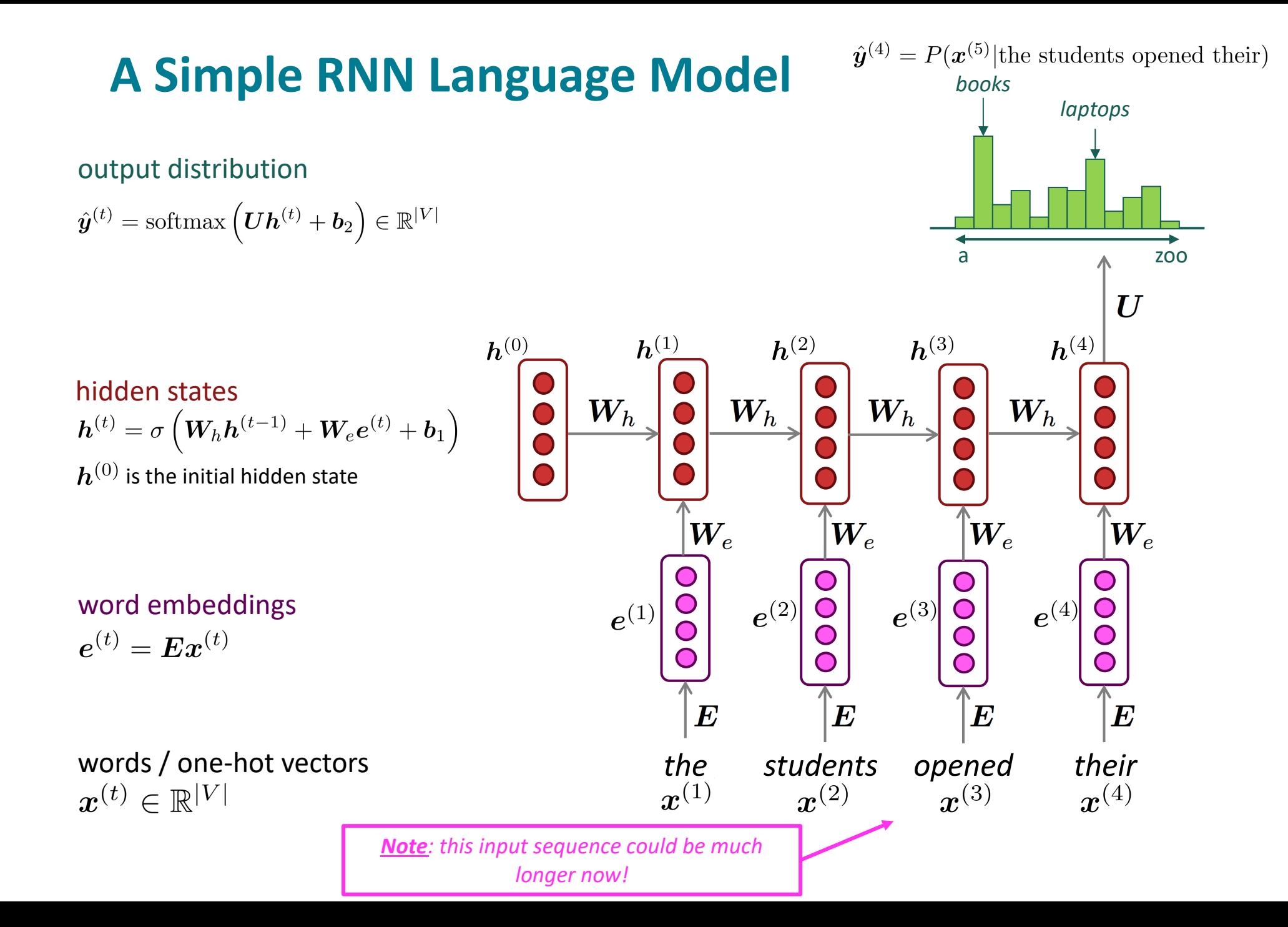

## **RNN Language Models**

#### RNN **Advantages**:

- Can process any length input
- Computation for step *t* can (in theory) use information from many steps back
- Model size doesn't increase for longer input context
- Same weights applied on every timestep, so there is symmetry in how inputs are processed.

#### RNN **Disadvantages**:

- Recurrent computation is slow
- In practice, difficult to access information from many steps back

More on these later in the course

 $\bm{h}^{(0)}$ 

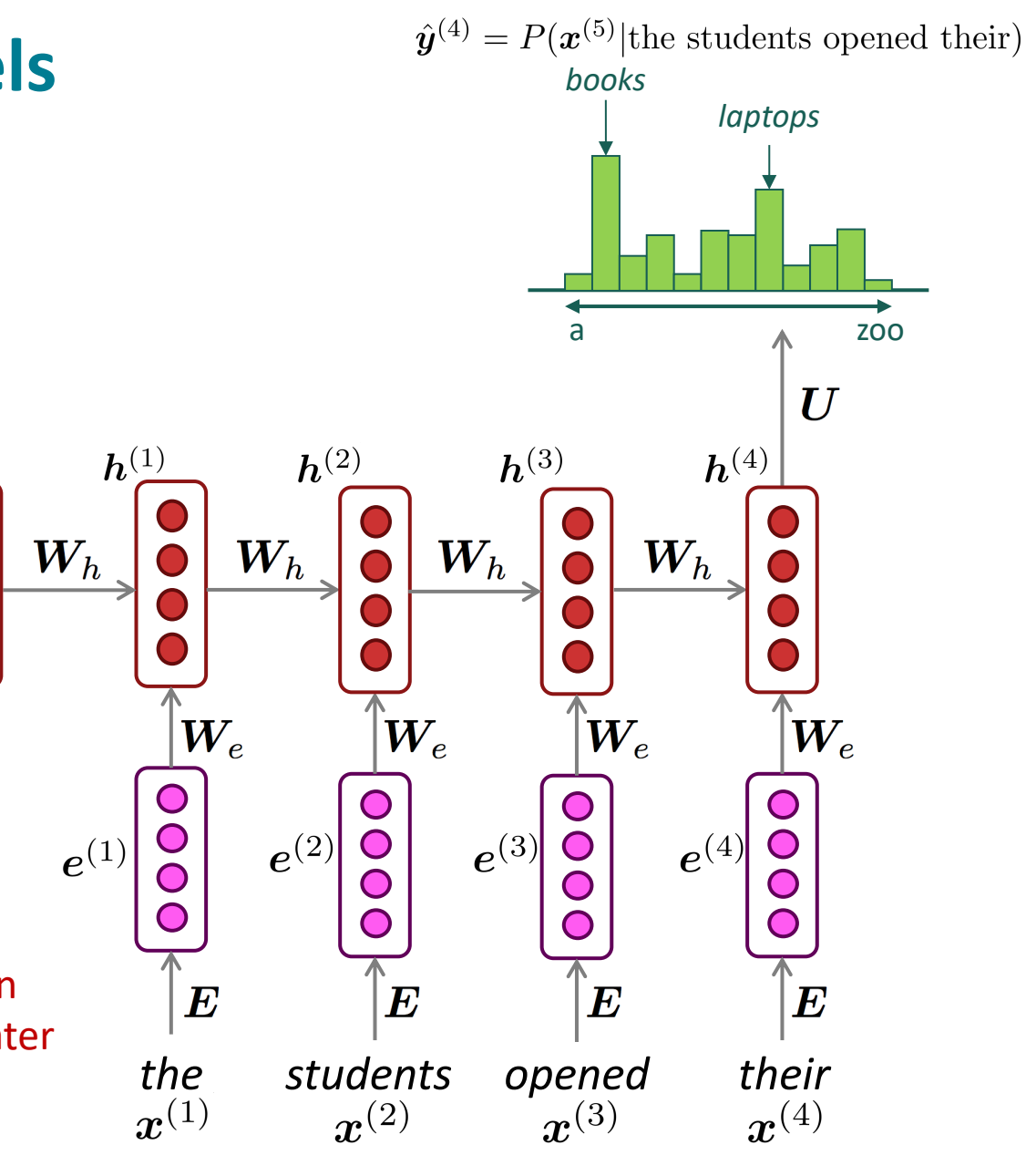

- Get a big corpus of text which is a sequence of words  $x^{(1)}, \ldots, x^{(T)}$
- Feed into RNN-LM; compute output distribution  $\hat{\bm{y}}^{(t)}$  for *every step t.* 
	- i.e. predict probability dist of *every word*, given words so far
- Loss function on step *t* is cross-entropy between predicted probability distribution  $\hat{y}^{(t)}$ , and the true next word  $y^{(t)}$  (one-hot for  $x^{(t+1)}$ ):

$$
J^{(t)}(\theta) = CE(\boldsymbol{y}^{(t)}, \hat{\boldsymbol{y}}^{(t)}) = -\sum_{w \in V} \boldsymbol{y}^{(t)}_w \log \hat{\boldsymbol{y}}^{(t)}_w = -\log \hat{\boldsymbol{y}}^{(t)}_{\boldsymbol{x}_{t+1}}
$$

Average this to get overall loss for entire training set:

$$
J(\theta) = \frac{1}{T} \sum_{t=1}^T J^{(t)}(\theta) = \frac{1}{T} \sum_{t=1}^T -\log \hat{\bm{y}}_{\bm{x}_{t+1}}^{(t)}
$$

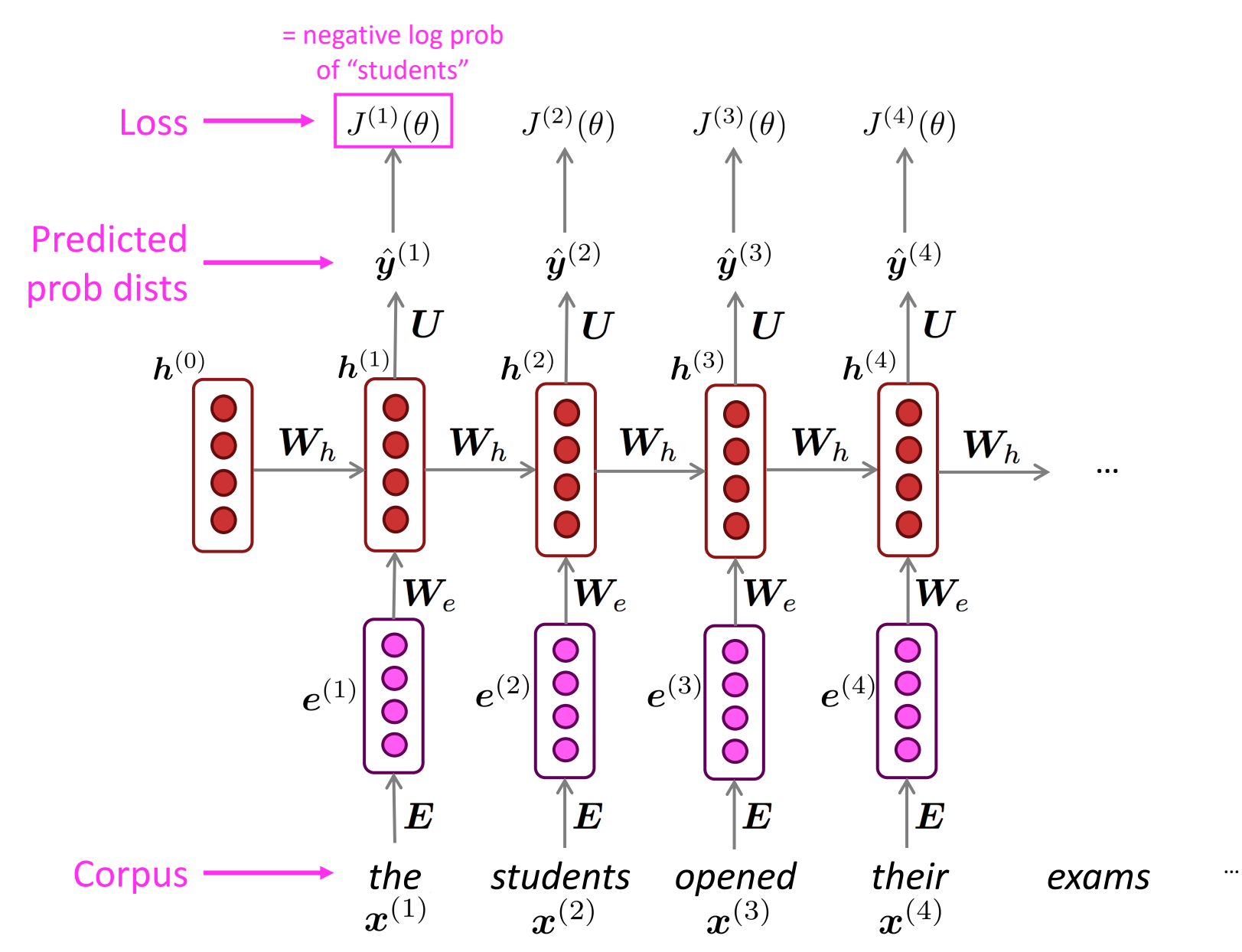

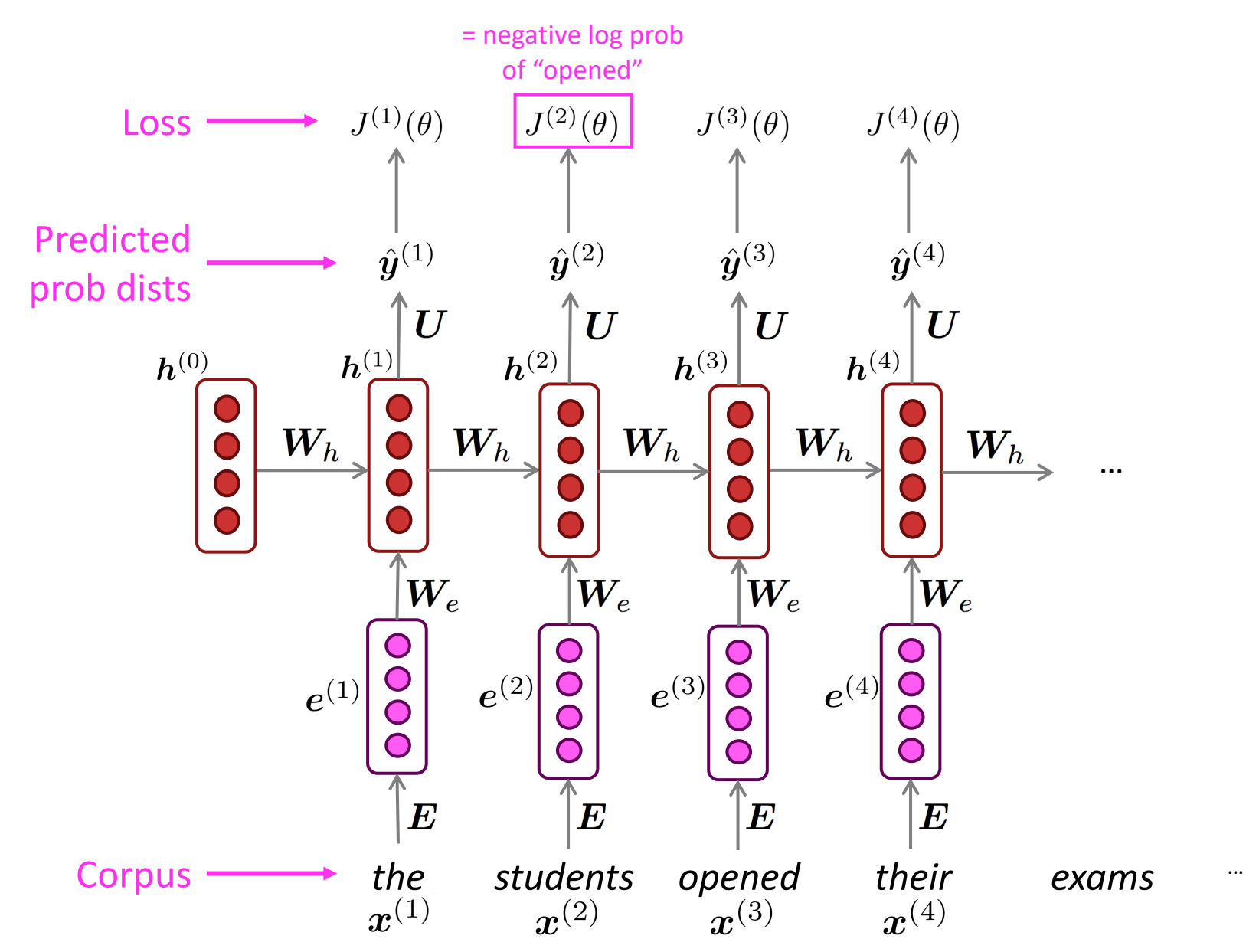

48

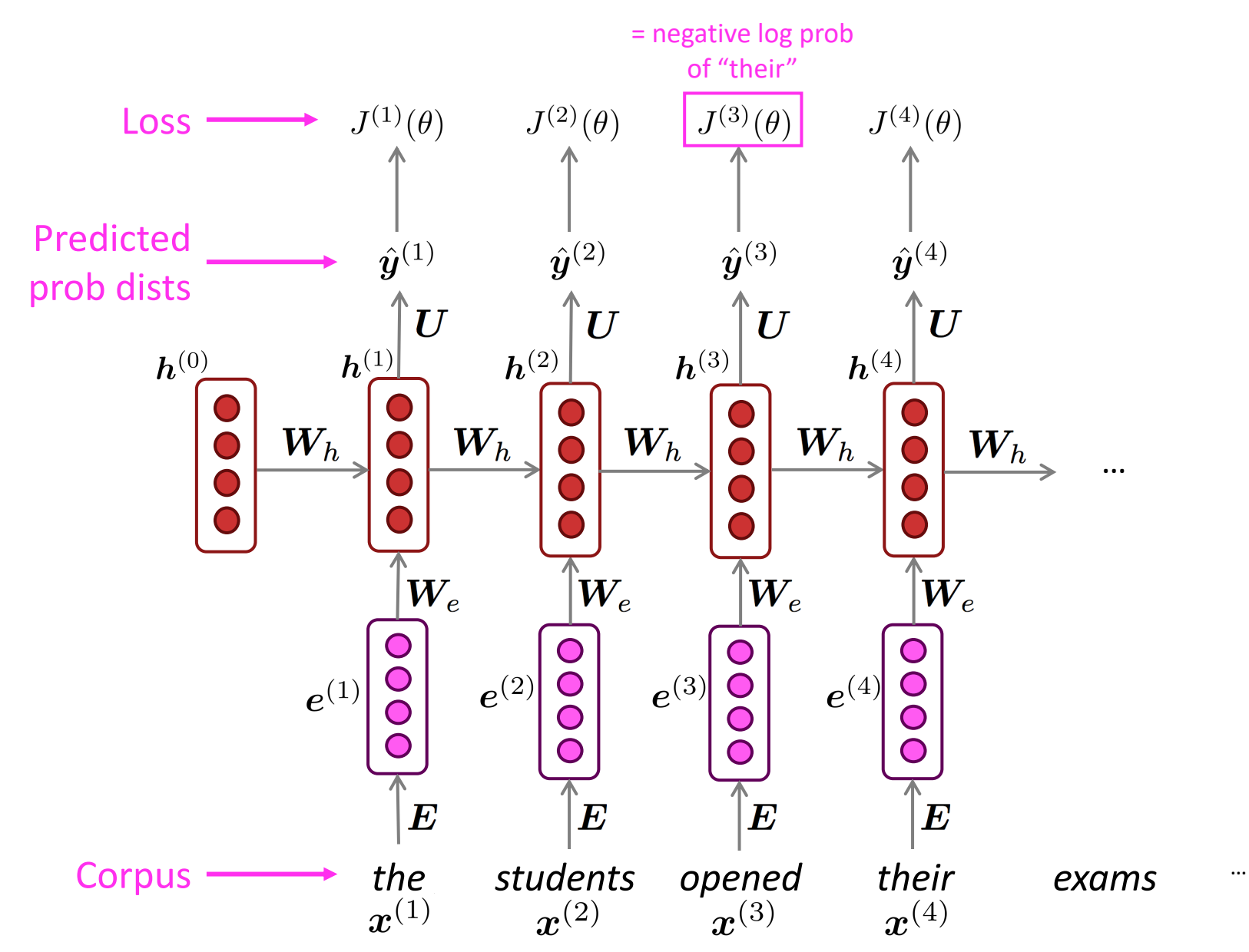

49

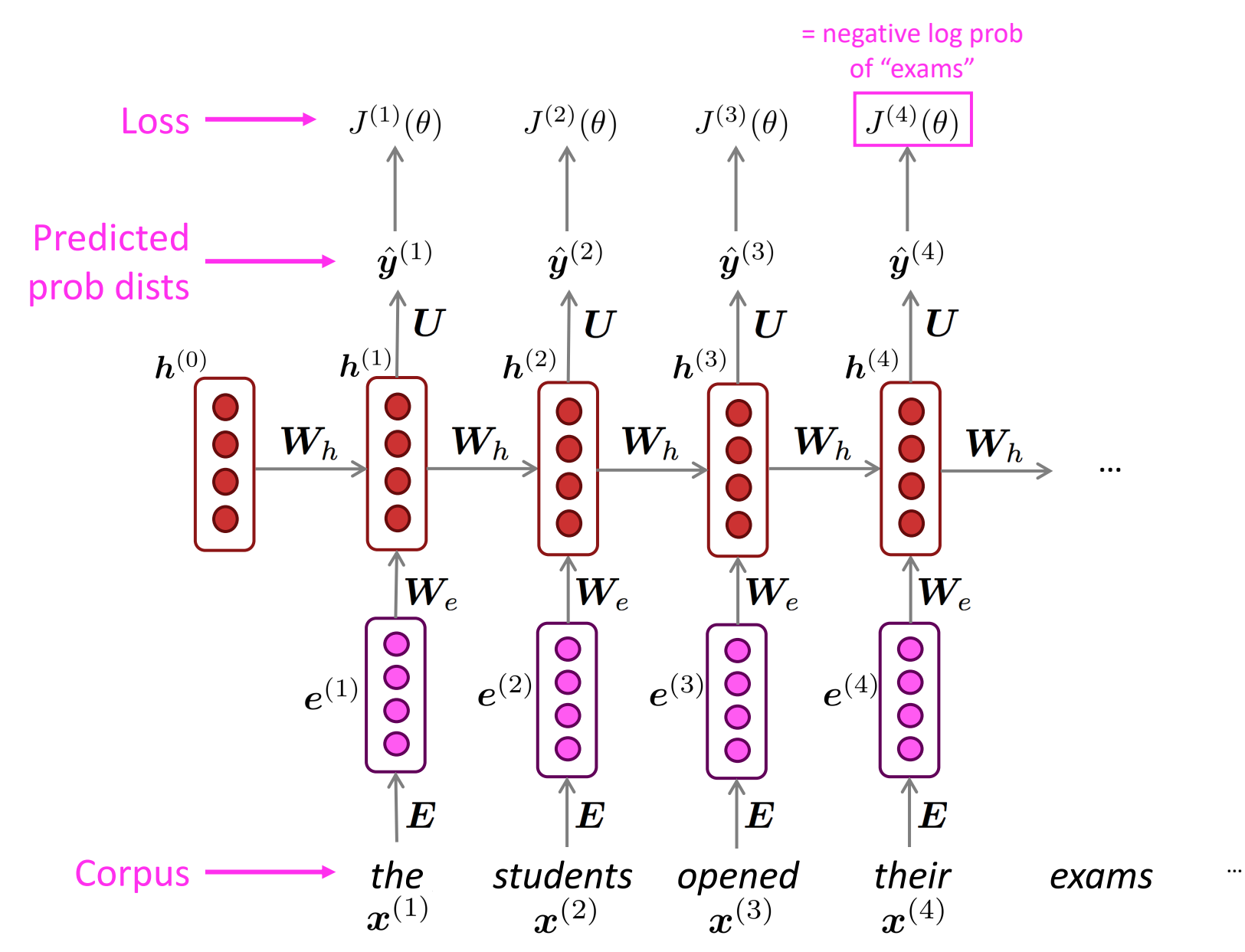

"Teacher forcing"

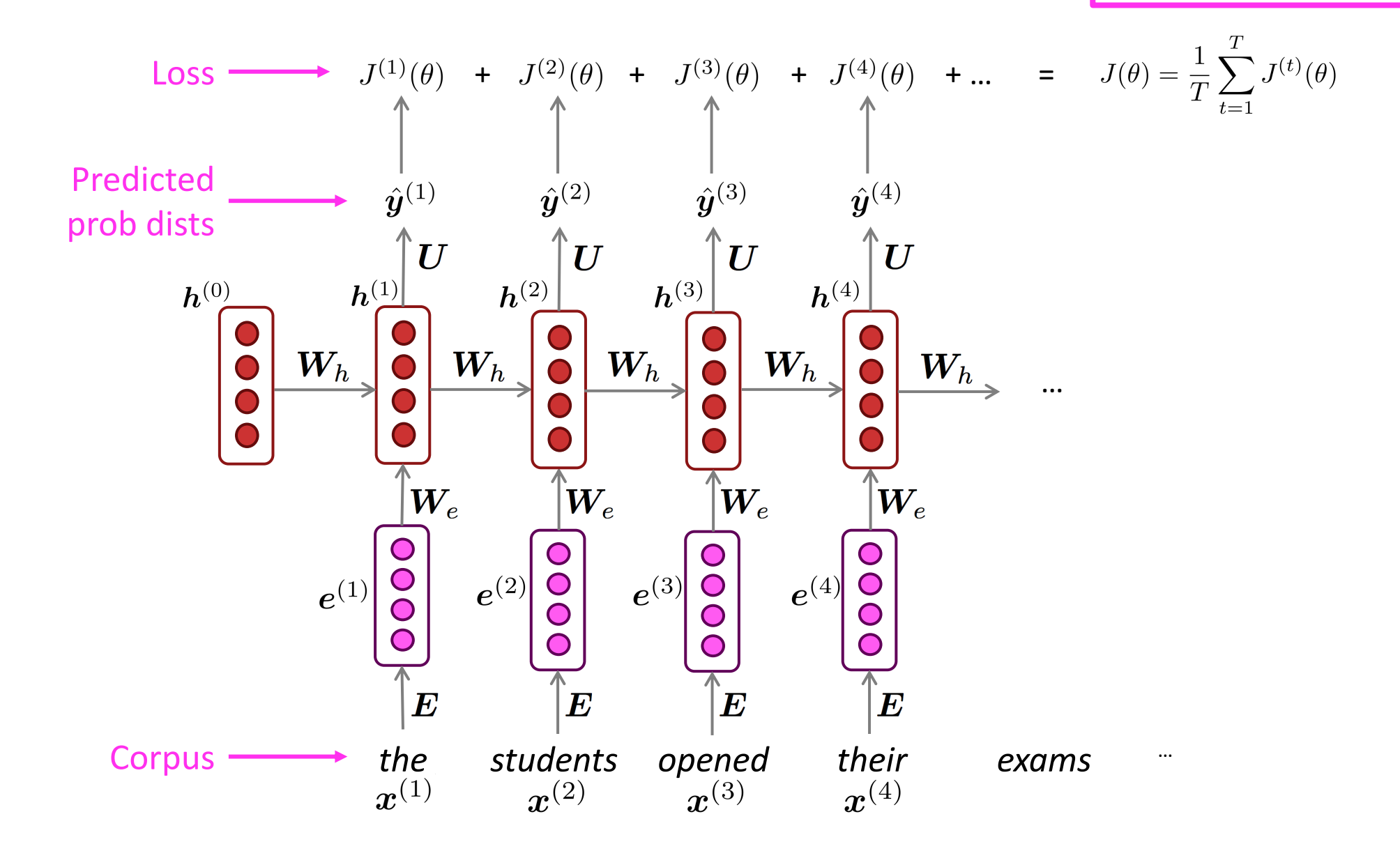

However: Computing loss and gradients across entire corpus  $x^{(1)}, \ldots, x^{(T)}$  is too expensive!

$$
J(\theta) = \frac{1}{T} \sum_{t=1}^T J^{(t)}(\theta)
$$

- In practice, consider  $x^{(1)}, \ldots, x^{(T)}$  as a sentence (or a document)
- Recall: Stochastic Gradient Descent allows us to compute loss and gradients for small chunk of data, and update.
- Compute loss  $J(\theta)$  for a sentence (actually, a batch of sentences), compute gradients and update weights. Repeat.

## **Backpropagation for RNNs**

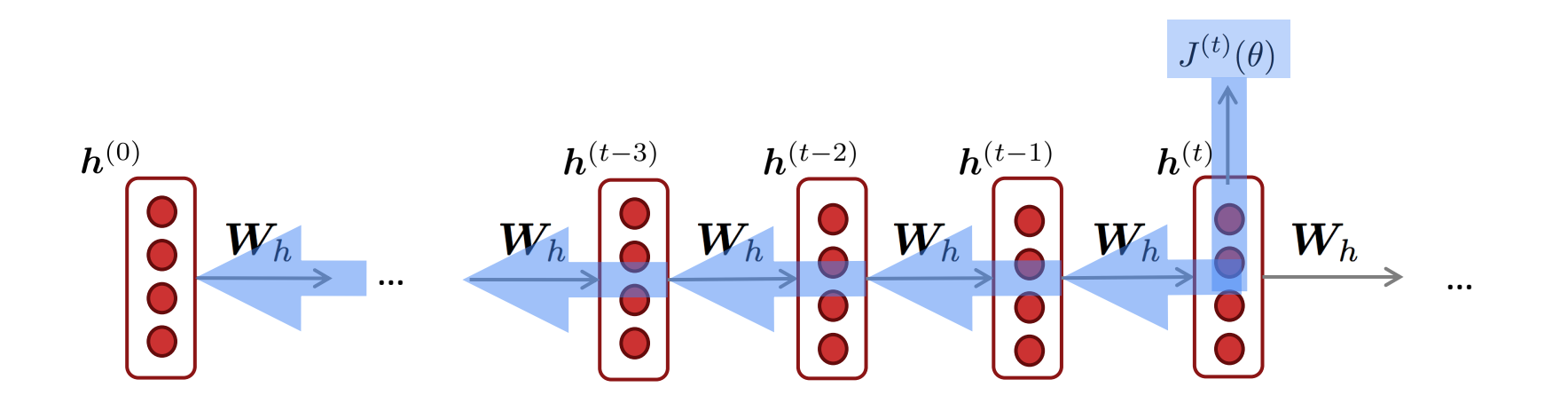

$$
\frac{\partial J^{(t)}}{\partial \boldsymbol{W_h}} = \underbrace{\left| \sum_{i=1}^{t} \frac{\partial J^{(t)}}{\partial \boldsymbol{W_h}} \right|_{(i)}}_{\text{Question: How do } v}
$$

**Question:** How do we calculate this?

**Answer:** Backpropagate over timesteps *i=t*,…,0, summing gradients as you go. This algorithm is called **"backpropagation through time"**  [Werbos, P.G., 1988, *Neural Networks* **1**, and others]

#### **Generating text with a RNN Language Model**

Just like a n-gram Language Model, you can use a RNN Language Model to generate text by repeated sampling. Sampled output becomes next step's input.

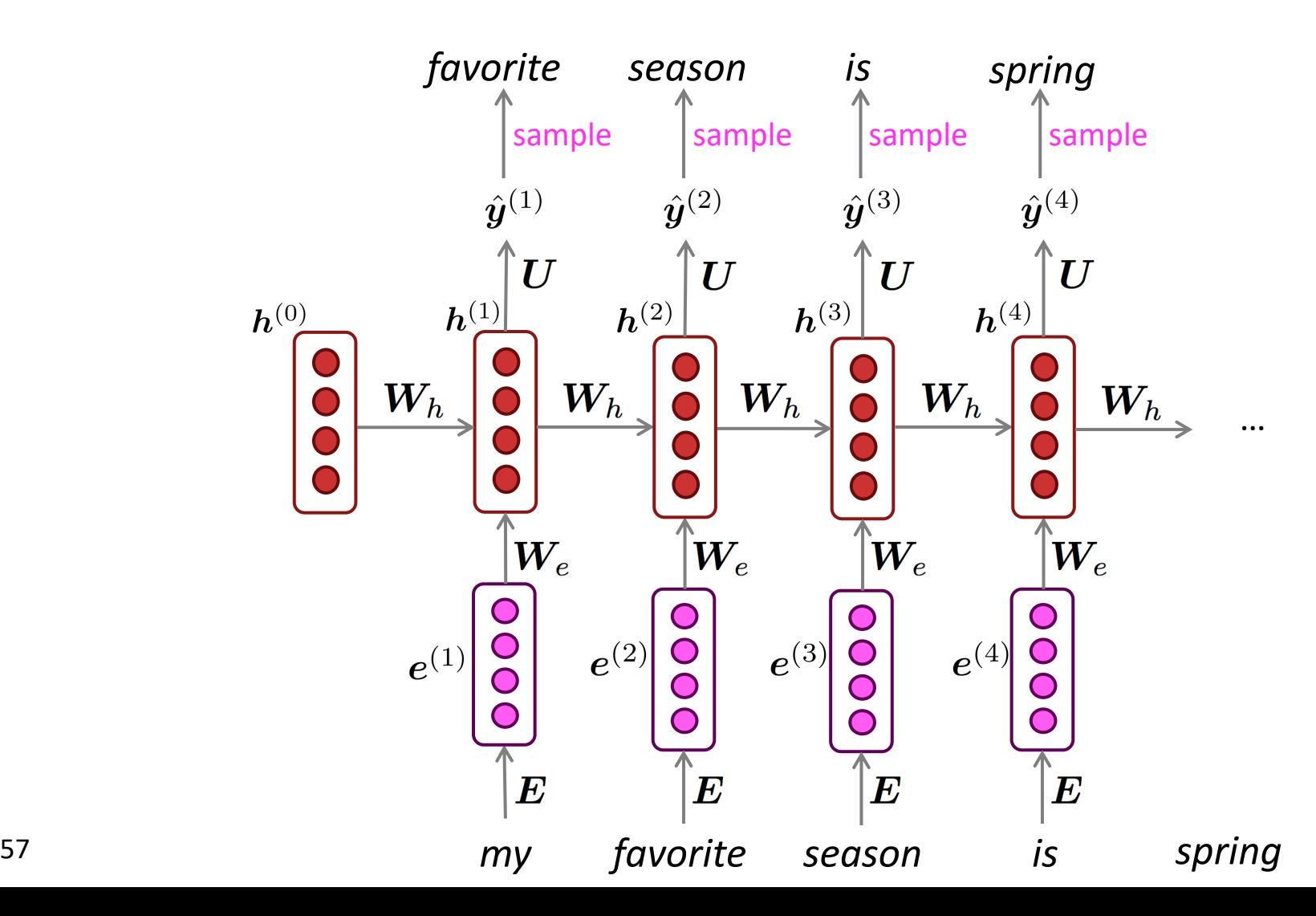

## **Generating text with an RNN Language Model**

Let's have some fun!

- You can train an RNN-LM on any kind of text, then generate text in that style.
- RNN-LM trained on Obama speeches:

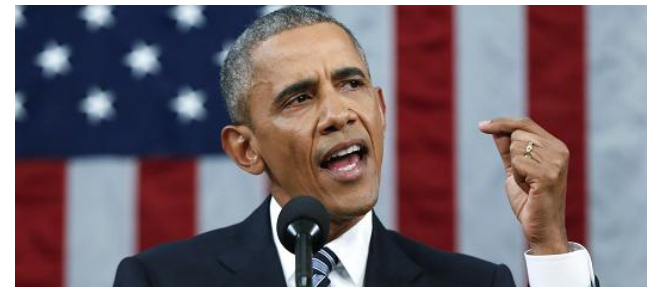

The United States will step up to the cost of a new challenges of the American people that will share the fact that we created the problem. They were attacked and so that they have to say that all the task of the final days of war that I will not be able to get this done.

## **Generating text with an RNN Language Model**

Let's have some fun!

- You can train an RNN-LM on any kind of text, then generate text in that style.
- RNN-LM trained on *Harry Potter*:

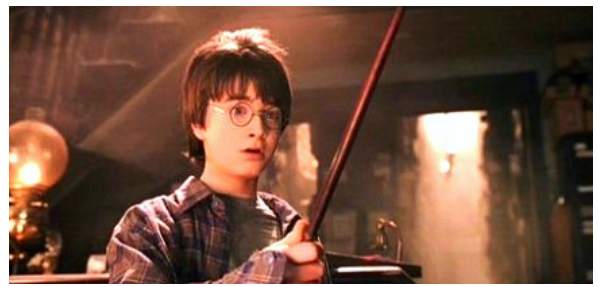

"Sorry," Harry shouted, panicking—"I'll leave those brooms in London, are they?"

"No idea," said Nearly Headless Nick, casting low close by Cedric, carrying the last bit of treacle Charms, from Harry's shoulder, and to answer him the common room perched upon it, four arms held a shining knob from when the spider hadn't felt it seemed. He reached the teams too.

**Source:** https://medium.com/deep-writing/harry-potter-written-by-artificial-intelligence-8a9431803da6

## **Generating text with an RNN Language Model**

Let's have some fun!

- You can train an RNN-LM on any kind of text, then generate text in that style.
- RNN-LM trained on recipes:

Title: CHOCOLATE RANCH BARBECUE Categories: Game, Casseroles, Cookies, Cookies Yield: 6 Servings

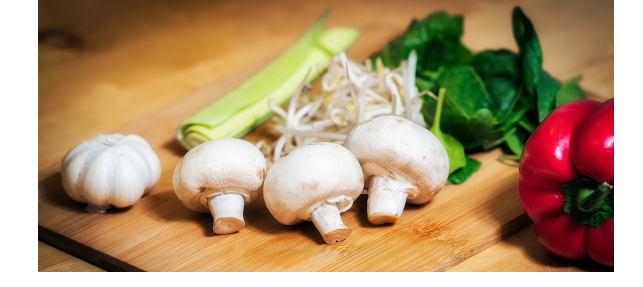

- 2 tb Parmesan cheese -- chopped 1 c Coconut milk
- Eggs, beaten 3

Place each pasta over layers of lumps. Shape mixture into the moderate oven and simmer until firm. Serve hot in bodied fresh, mustard, orange and cheese.

Combine the cheese and salt together the dough in a large skillet; add the ingredients and stir in the chocolate and pepper.

**Source:** https://gist.github.com/nylki/1efbaa36635956d35bcc

## **Generating text with a RNN Language Model**

Let's have some fun!

- You can train a RNN-LM on any kind of text, then generate text in that style.
- RNN-LM trained on paint color names:

Ghasty Pink 231 137 165 Power Gray 151 124 112 Navel Tan 199 173 140 Bock Coe White 221 215 236 Horble Gray 178 181 196 Homestar Brown 133 104 85 Snader Brown 144 106 74 Golder Craam 237 217 177 Hurky White 232 223 215 Burf Pink 223 173 179 Rose Hork 230 215 198

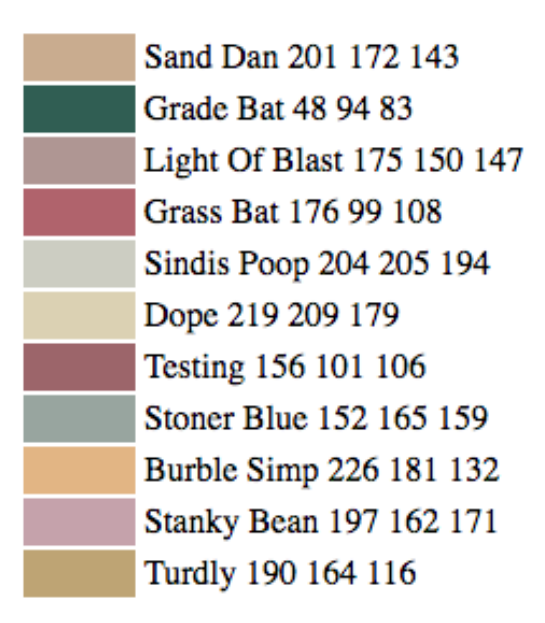

This is an example of a character-level RNN-LM (predicts what character comes next)

**Source:** http://aiweirdness.com/post/160776374467/new-paint-colors-invented-by-neural-network